# **Secure Web Appliance Release Changes**

### **Contents**

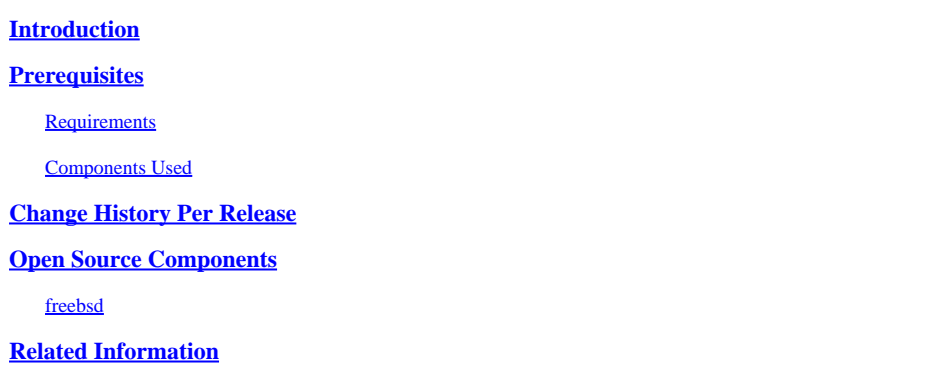

# <span id="page-0-0"></span>**Introduction**

This document describes the main changes and added features in different versions of Secure Web Appliance (SWA).

# <span id="page-0-1"></span>**Prerequisites**

### <span id="page-0-2"></span>**Requirements**

There are no special requirements for this article.

Abbreviations used is this Articles are:

#### **LD**: Limited Deployment.

- **GD**: General Deployment.
- **MD**: Maintenance Deployment
- **ED**: Early Deployment.
- **HP**: Hot Patch.
- **CLI**: Command Line Interface.
- **GUI**: Graphical User Interface
- **HTTP**: Hypertext Transfer Protocol.
- **HTTPS**: Hypertext Transfer Protocol Secure.
- **ECDSA**: Elliptic Curve Digital Signature Algorithm.
- **PID:** Process Identifier.
- **CTR**: Cisco Threat Response.

**AMP**: Advanced Malware Protection.

**URL**: Uniform Resource Locator.

<span id="page-1-0"></span>**CDA**: Context Directory Agent.

### **Components Used**

This document is not restricted to specific software and hardware versions.

The information in this document was created from the devices in a specific lab environment. All of the devices used in this document started with a cleared (default) configuration. If your network is live, ensure that you understand the potential impact of any command.

# <span id="page-1-1"></span>**Change History Per Release**

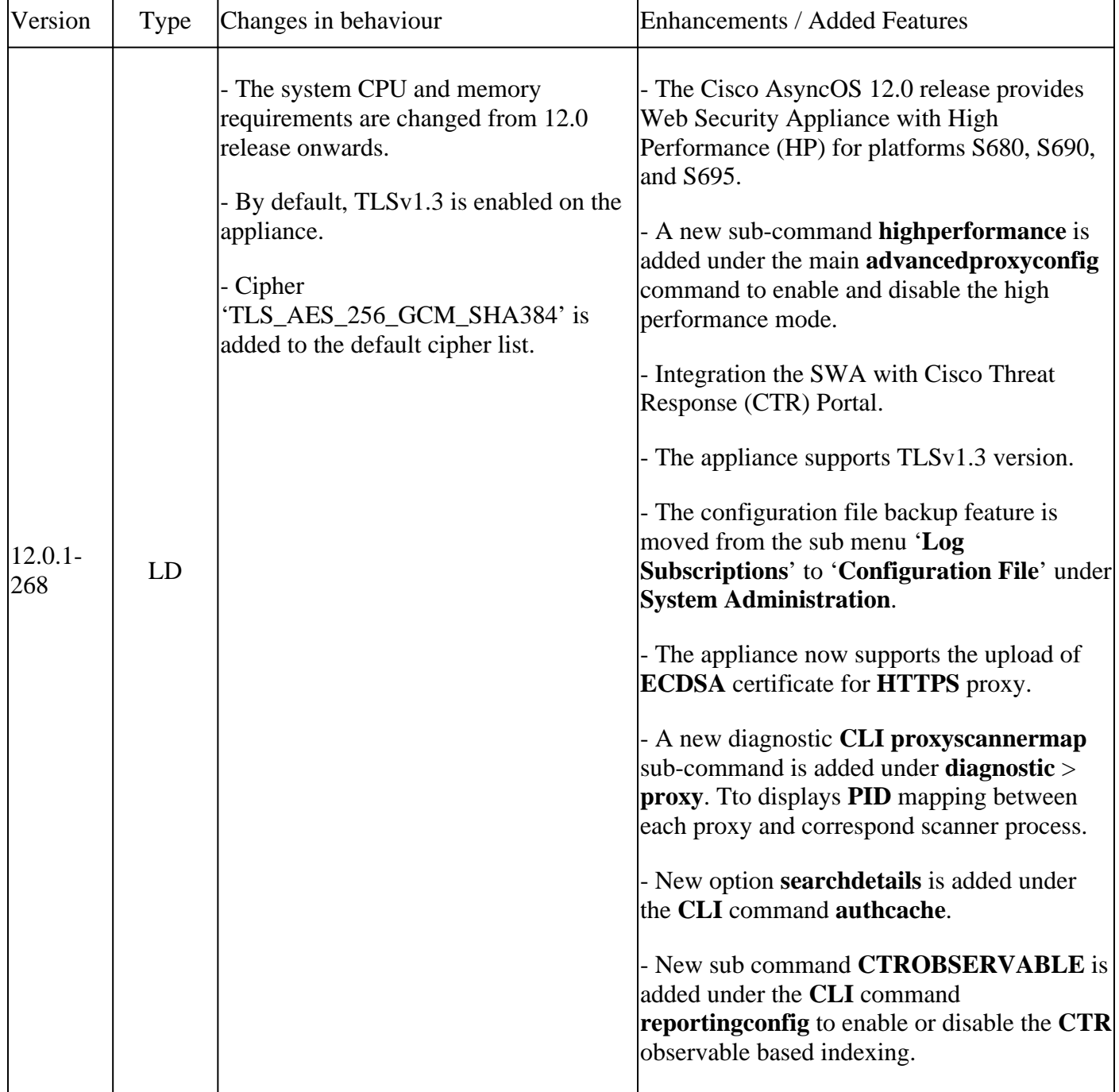

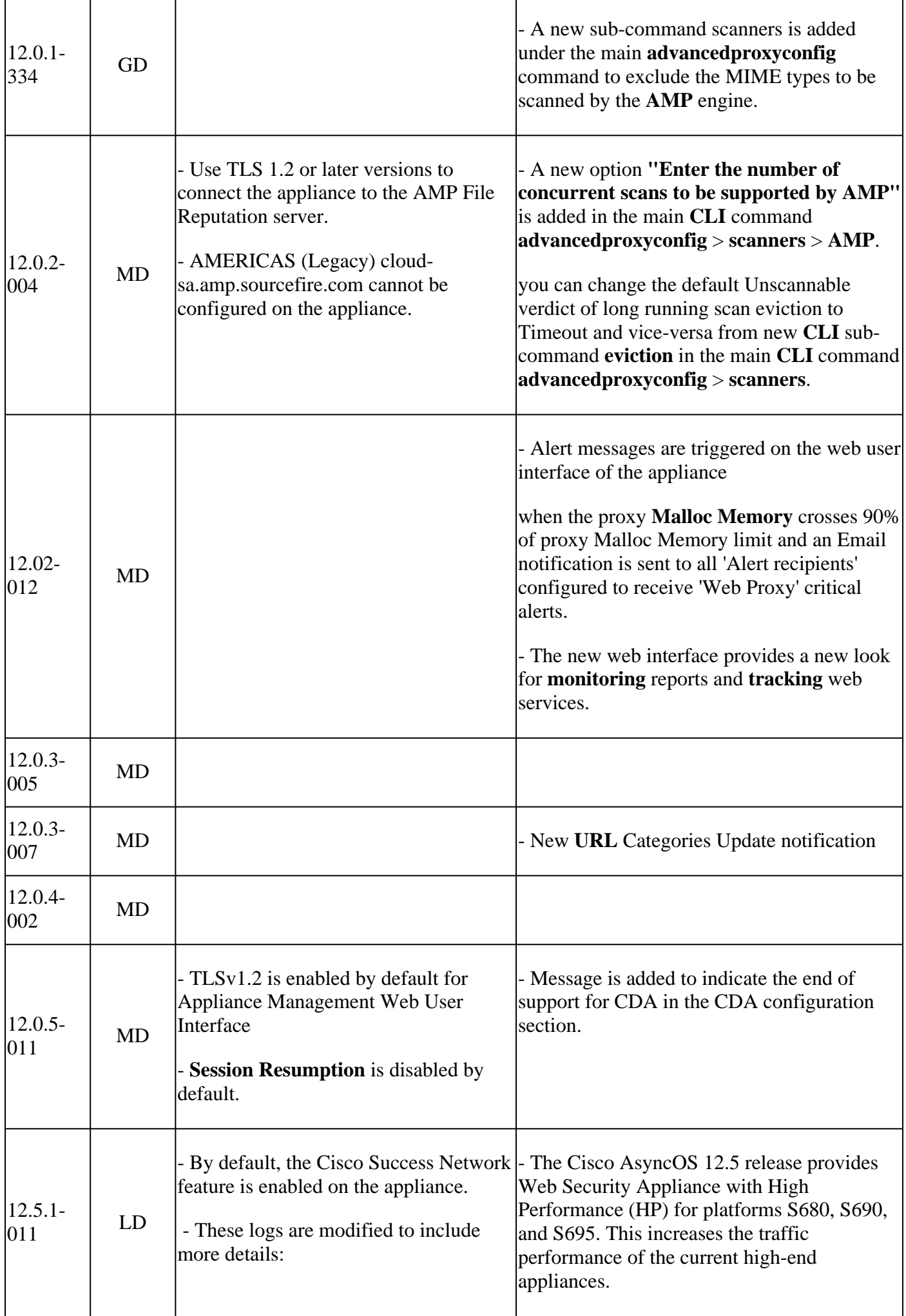

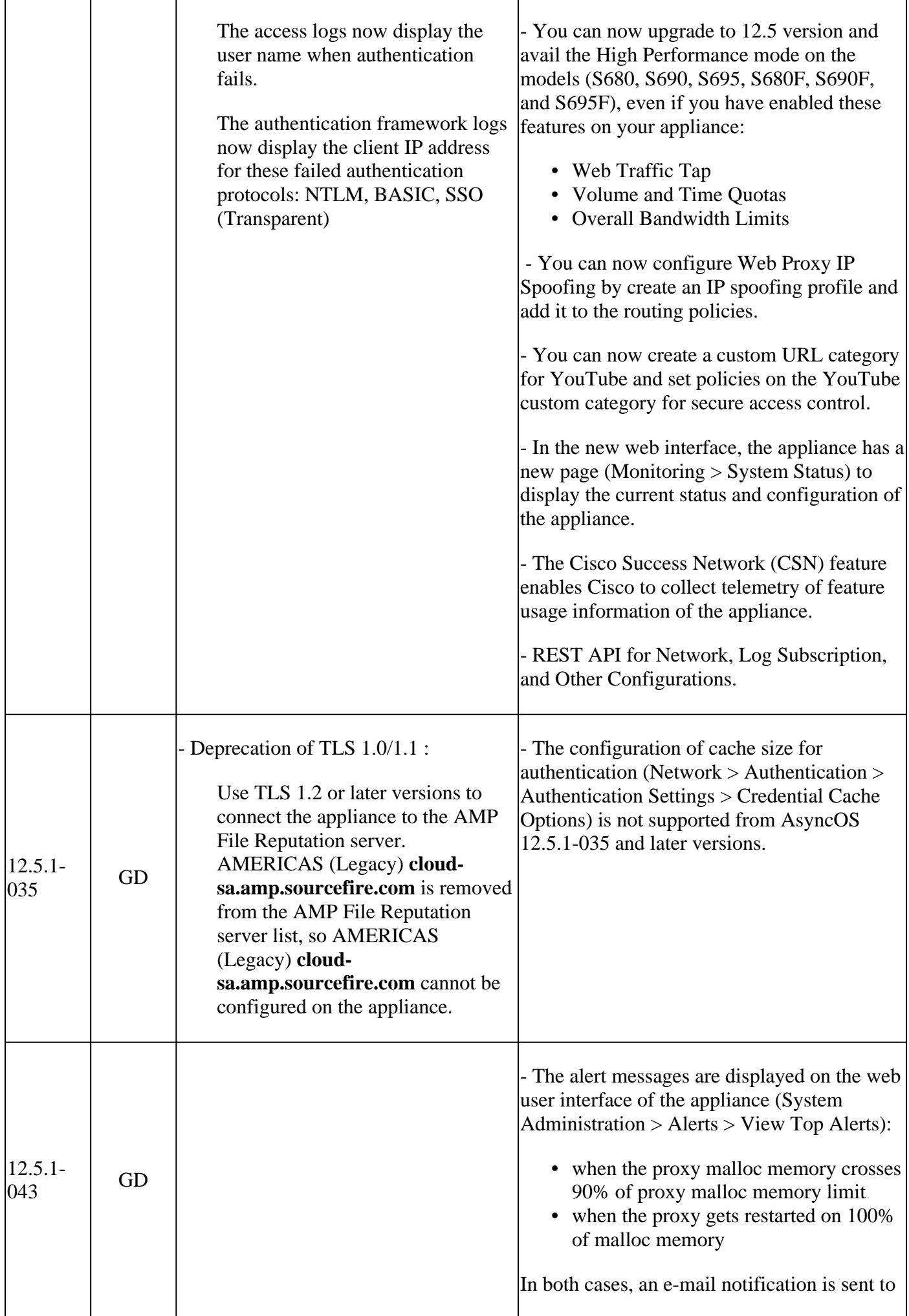

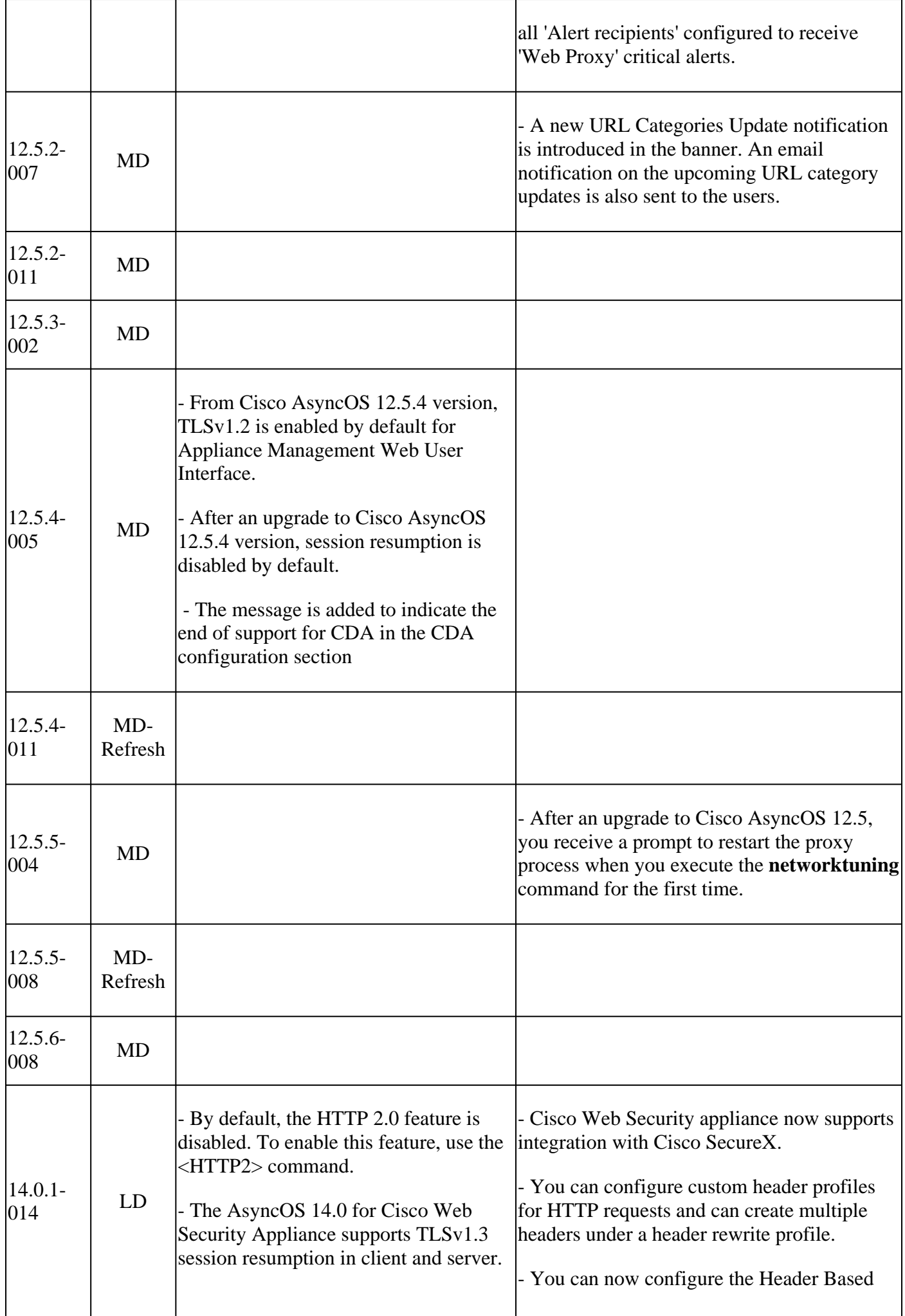

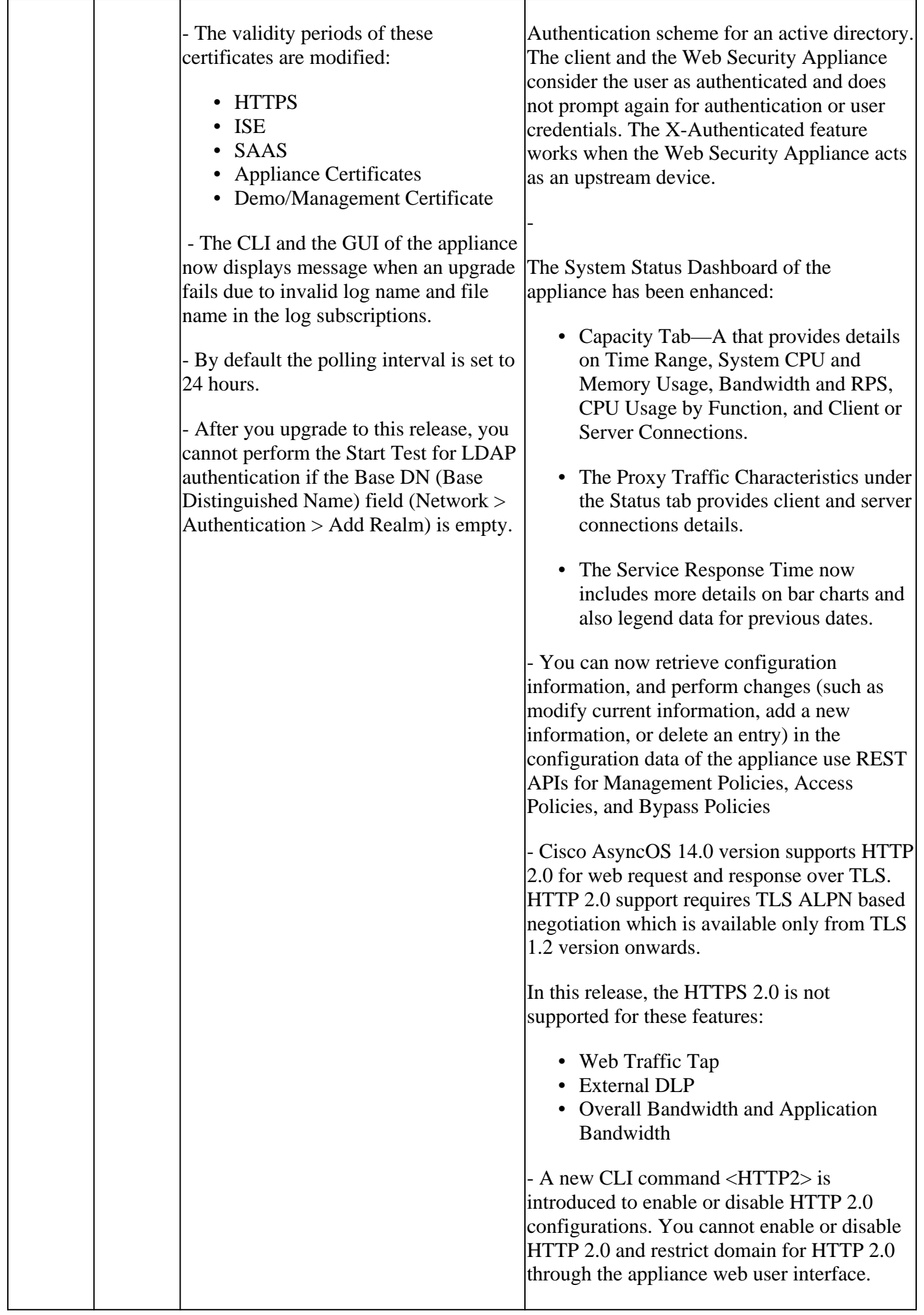

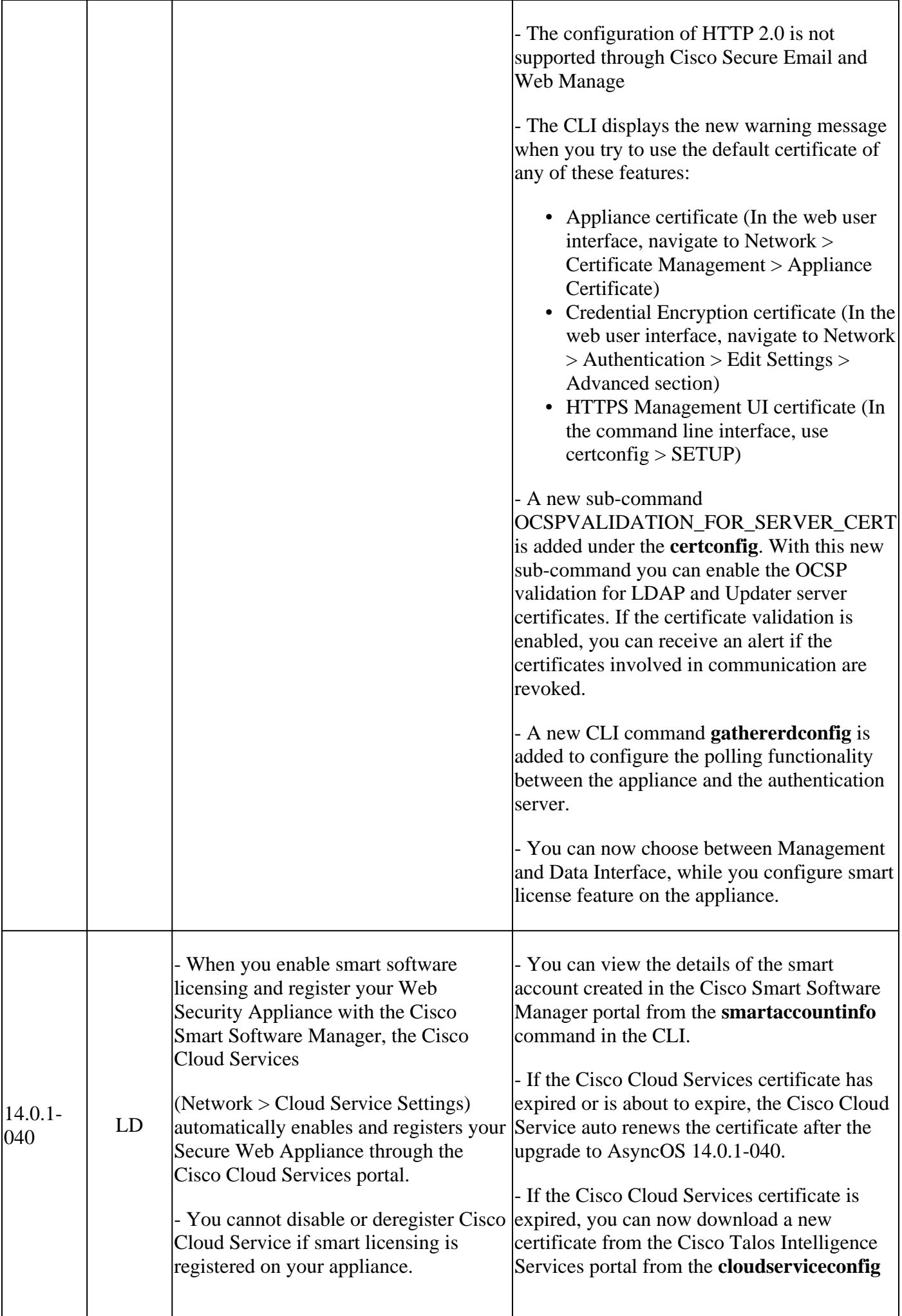

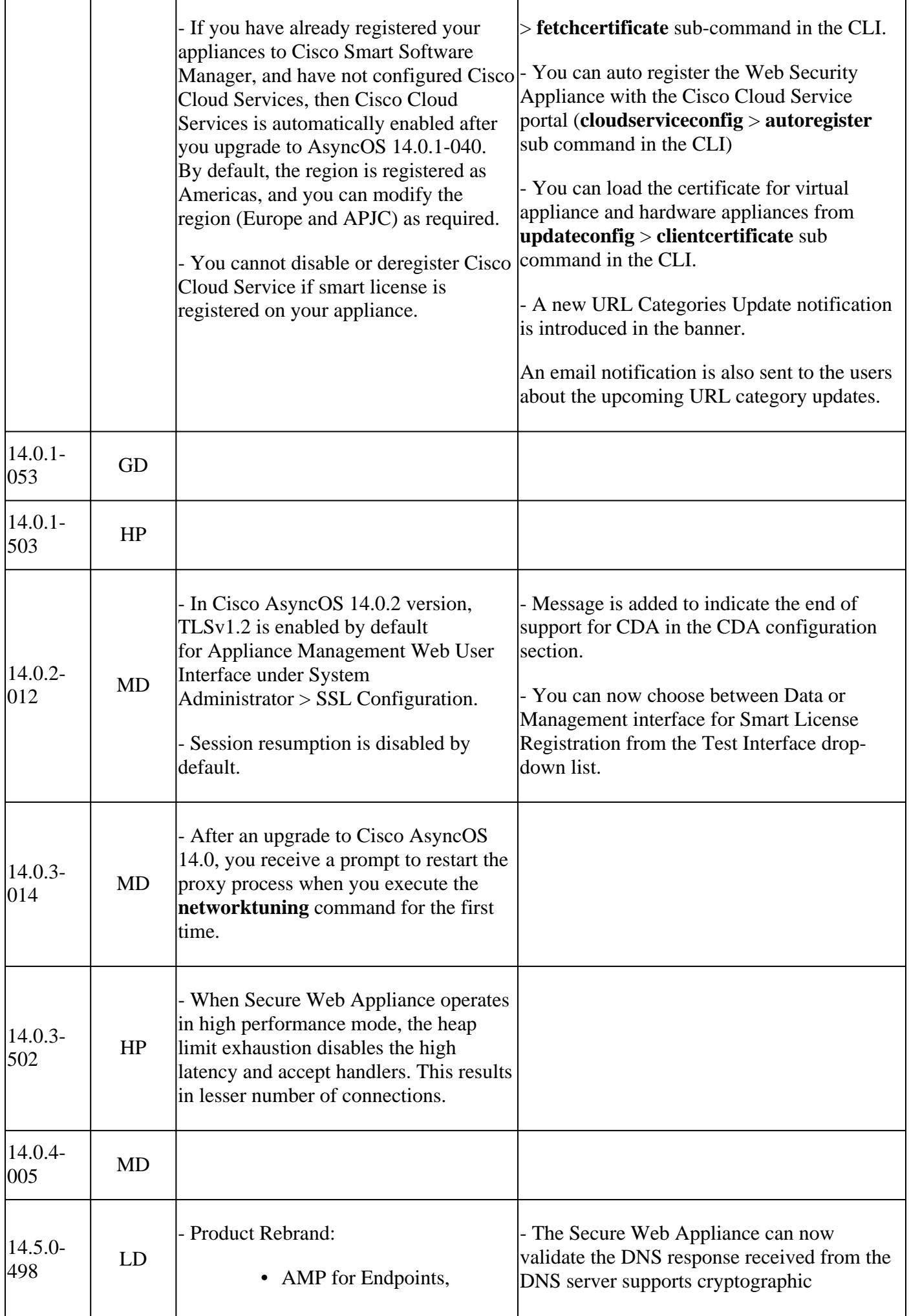

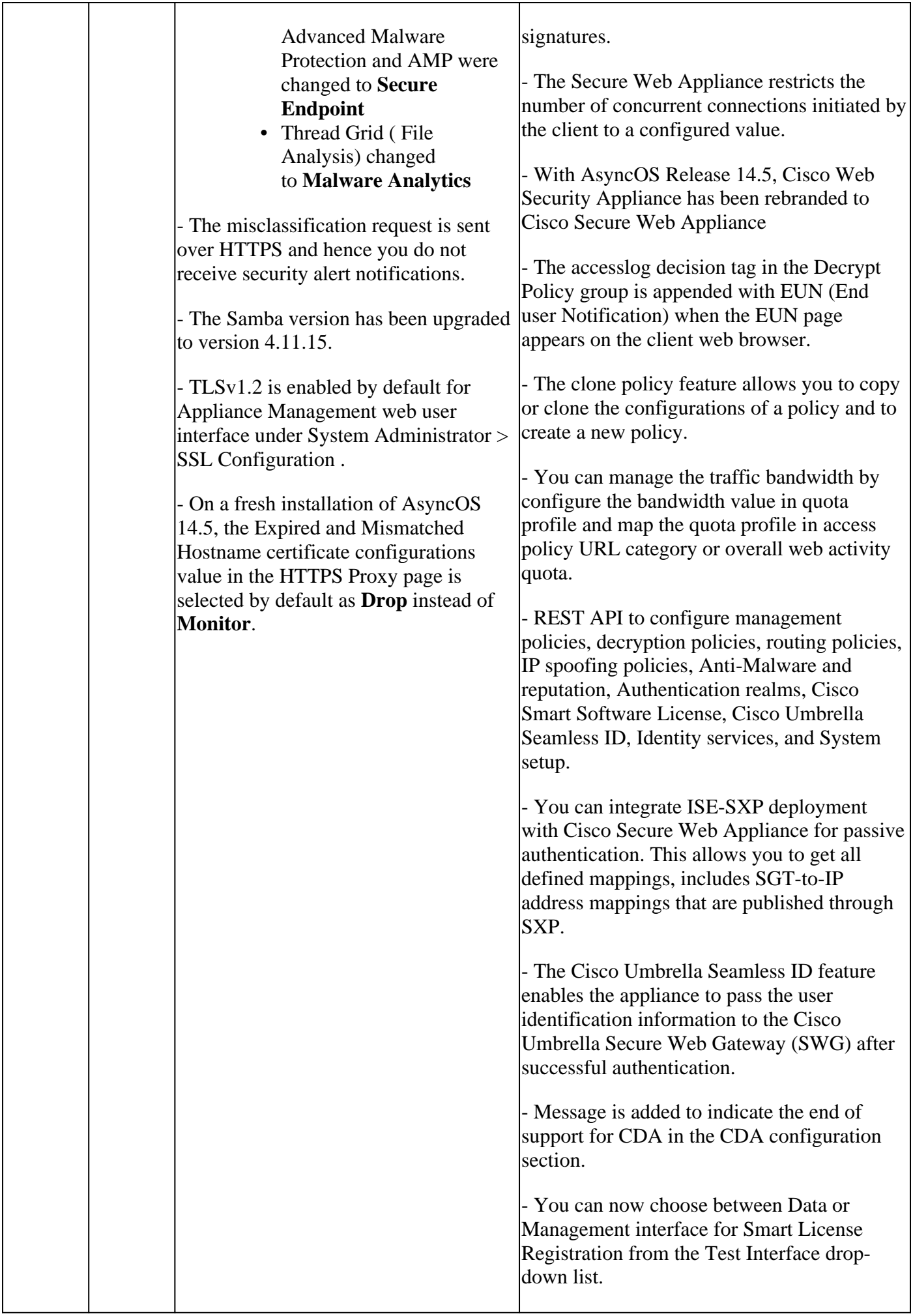

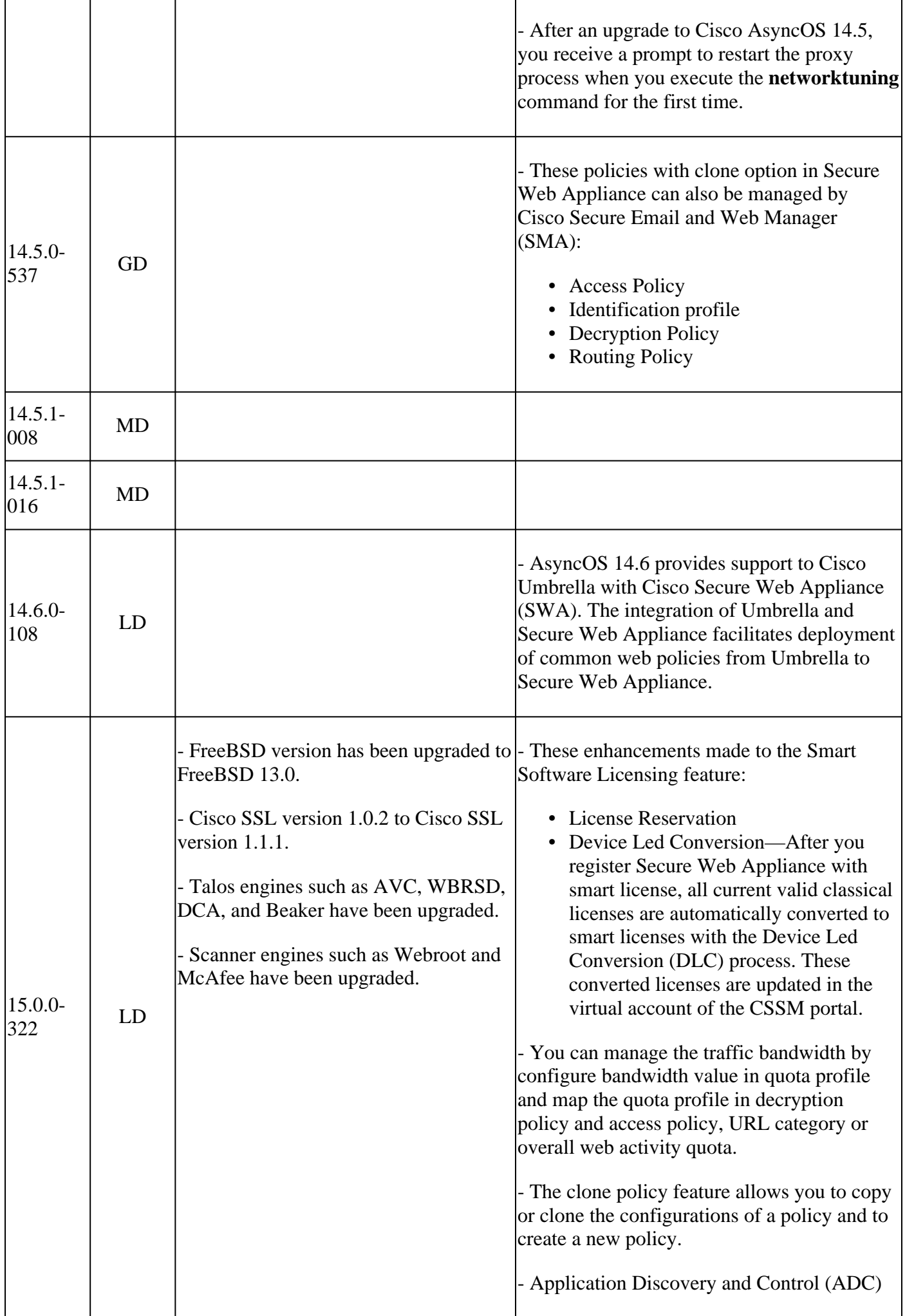

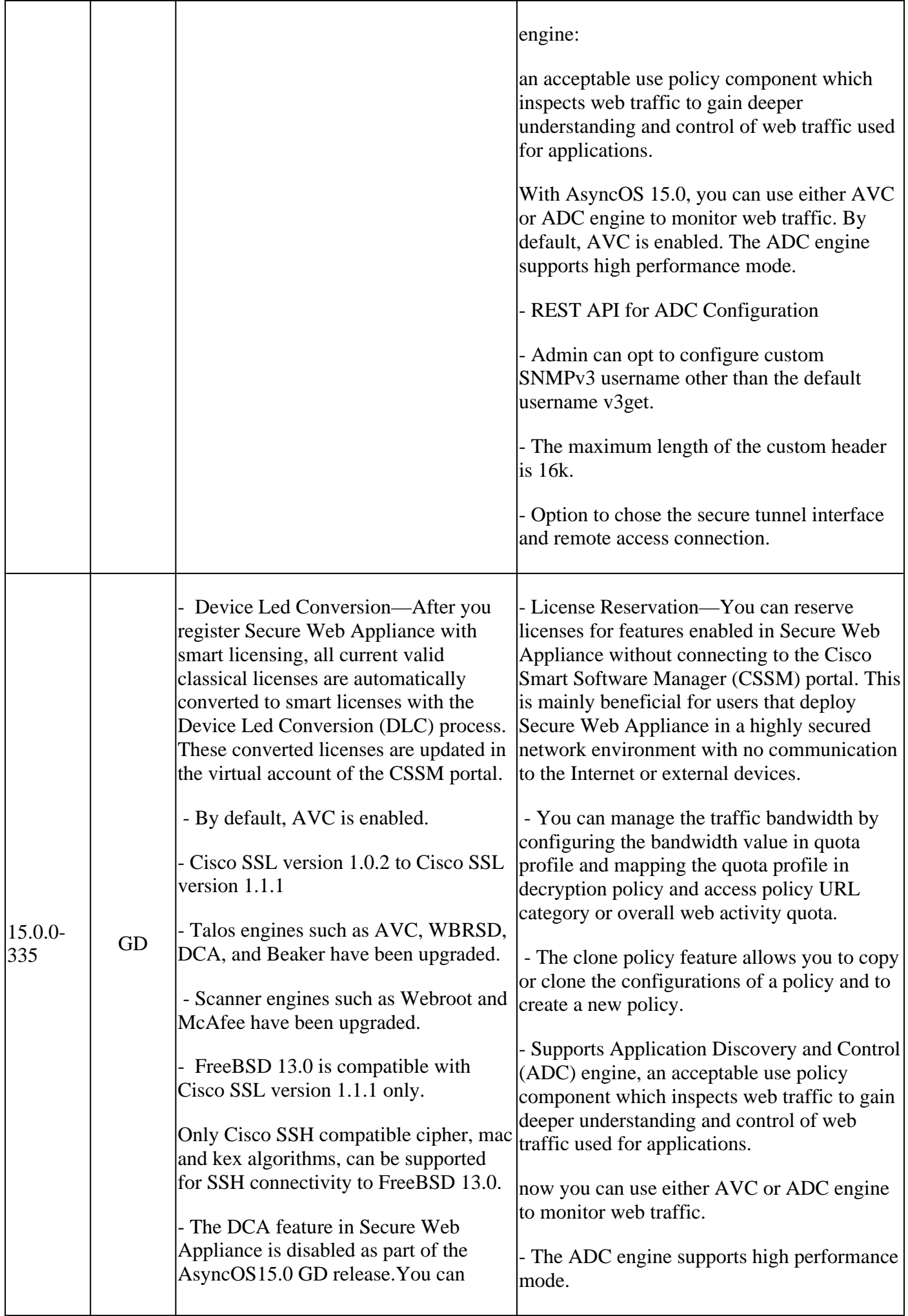

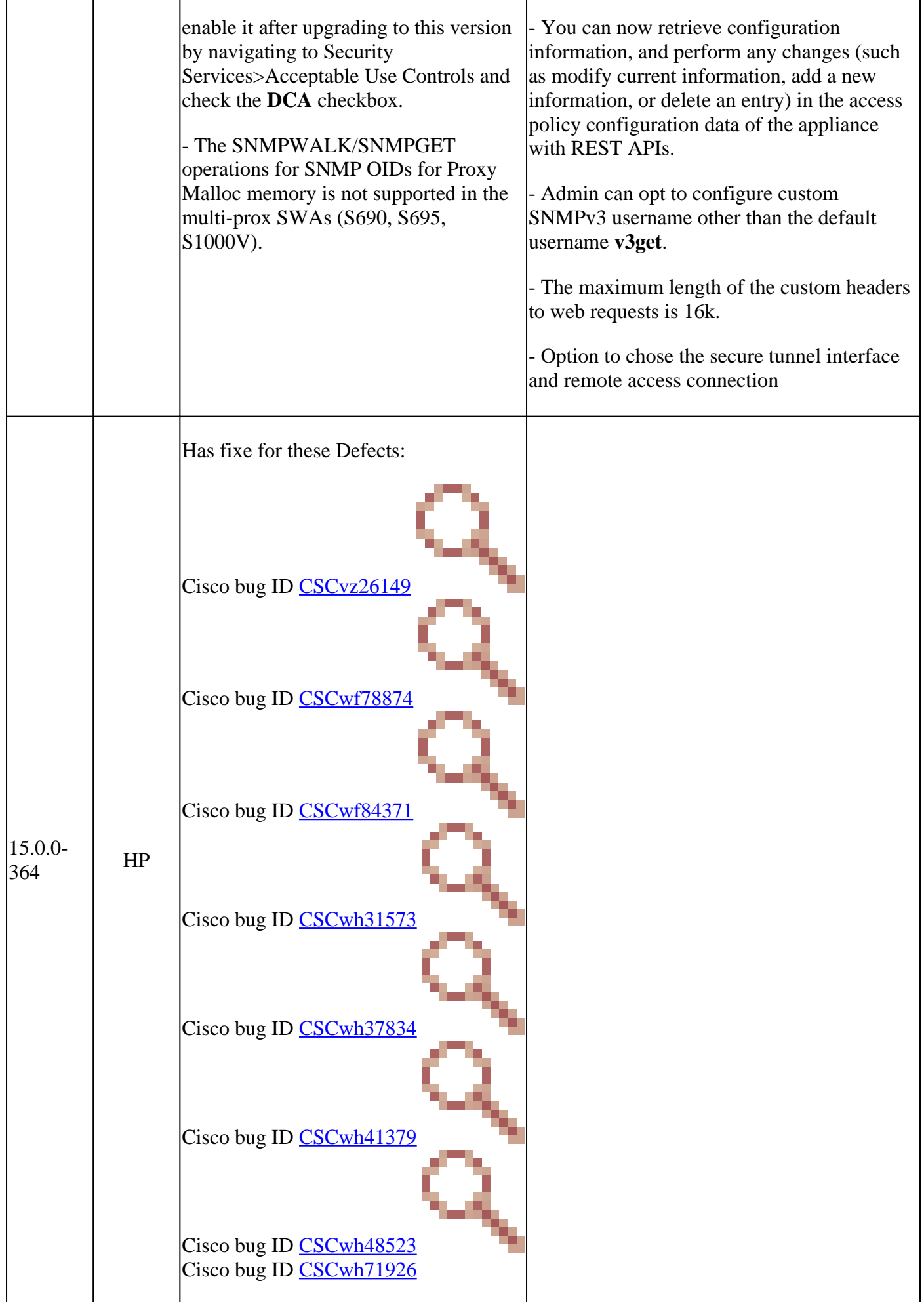

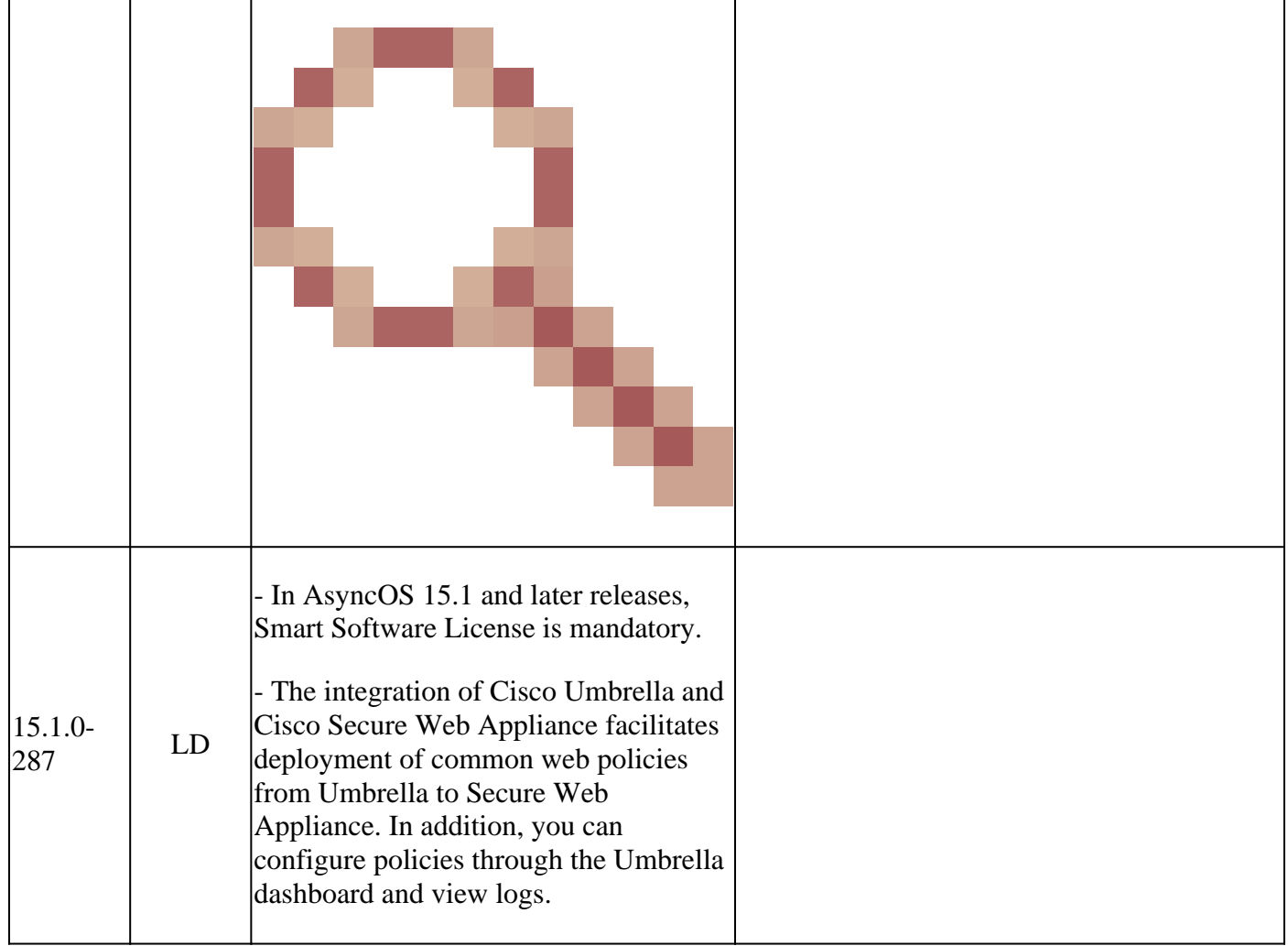

# <span id="page-12-0"></span>**Open Source Components**

Here are the list of changes in open source component used in SWA:

<span id="page-12-1"></span>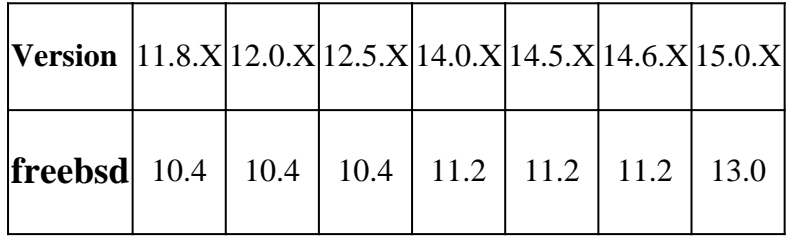

### <span id="page-12-2"></span>**Related Information**

- [Release Notes for AsyncOS 12.0 for Cisco Web Security Appliances Cisco](https://www.cisco.com/c/en/us/td/docs/security/wsa/wsa_12-0/release-notes/release-notes-for-wsa-12-0.html)
- [Release Notes for AsyncOS 12.5 for Cisco Web Security Appliances Cisco](https://www.cisco.com/c/en/us/td/docs/security/wsa/wsa_12-5/release-notes/release-notes-for-wsa-12-5.html)
- [Release Notes for AsyncOS 14.0 for Cisco Web Security Appliances Cisco](https://www.cisco.com/c/en/us/td/docs/security/wsa/wsa_14-0/release-notes-for-wsa-14-0.html)
- [Release Notes for AsyncOS 14.5 for Cisco Secure Web Appliance Cisco](https://www.cisco.com/c/en/us/td/docs/security/wsa/wsa-14-5/release-notes/release-notes-for-wsa-14-5.html)
- [What is the release terminology for content security? \(cisco.com\)](https://www.cisco.com/c/dam/en/us/products/collateral/security/web-security-appliance/content-security-release-terminology.pdf)
- [Cisco Secure Email and Web Virtual Appliance Installation Guide](https://www.cisco.com/c/dam/en/us/td/docs/security/content_security/virtual_appliances/Cisco_Content_Security_Virtual_Appliance_Install_Guide.pdf)
- [Technical Support & Documentation Cisco Systems](https://www.cisco.com/c/en/us/support/index.html?referring_site=bodynav)
- [Release Notes for AsyncOS 15.1 for Cisco Secure Web Appliance Cisco](https://www.cisco.com/c/en/us/td/docs/security/wsa/wsa-15-1/release-notes/release-notes-for-wsa-15-1.html)
- [Release Notes for AsyncOS 15.0 Hot Patch 1 for Cisco Secure Web Appliances Cisco](https://www.cisco.com/c/en/us/td/docs/security/wsa/wsa-15-0-HP1/release-notes-for-wsa-hp1-15-0.html)